近年のIT技術の進展に伴い,安価で高性能なコンピュータが開発され,これらのコンピュー

 $MPI$ 

 $MPI$ 

**1** 

安価で高性能なパーソナルコンピュータ(PC)が開発されるのに伴い,複数のPCを結合し

Beowulf[1] Linux

Interface (MPI)[11,12]

**2 MPIと開発環境 2.1 MPI** MPI[11,12] Fortran C PDS Public Domain Software MPI MPI–1 MPI–2 MPI–2 I/O C++ Fortran90 MPI/Pro[5]  $MPI-1$  MPI MPI–1 MPI/Pro TCP/IP EMULEX GigaNet [6] cLan cLan CLan VIA Virtual Interface Architecture  $TCP/IP$  $CPU$ 

 $MPI$ 

 $\sim$ 

 $\sim$  2

 $\sim$  2

MPI\_ANY\_SOURCE MPI\_ANY\_TAG

# 1 MPI A A B B

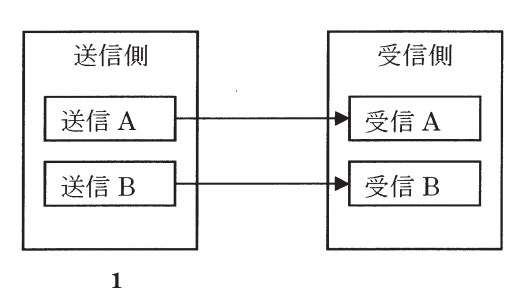

図 2はメッセージの追い越しを表しているが,MPIでは,このようなことは生じないことが

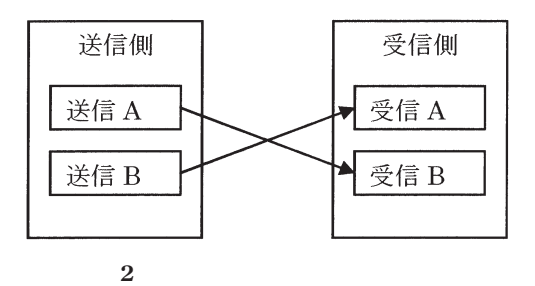

 $1 \t1$ 

a<sup>n</sup>

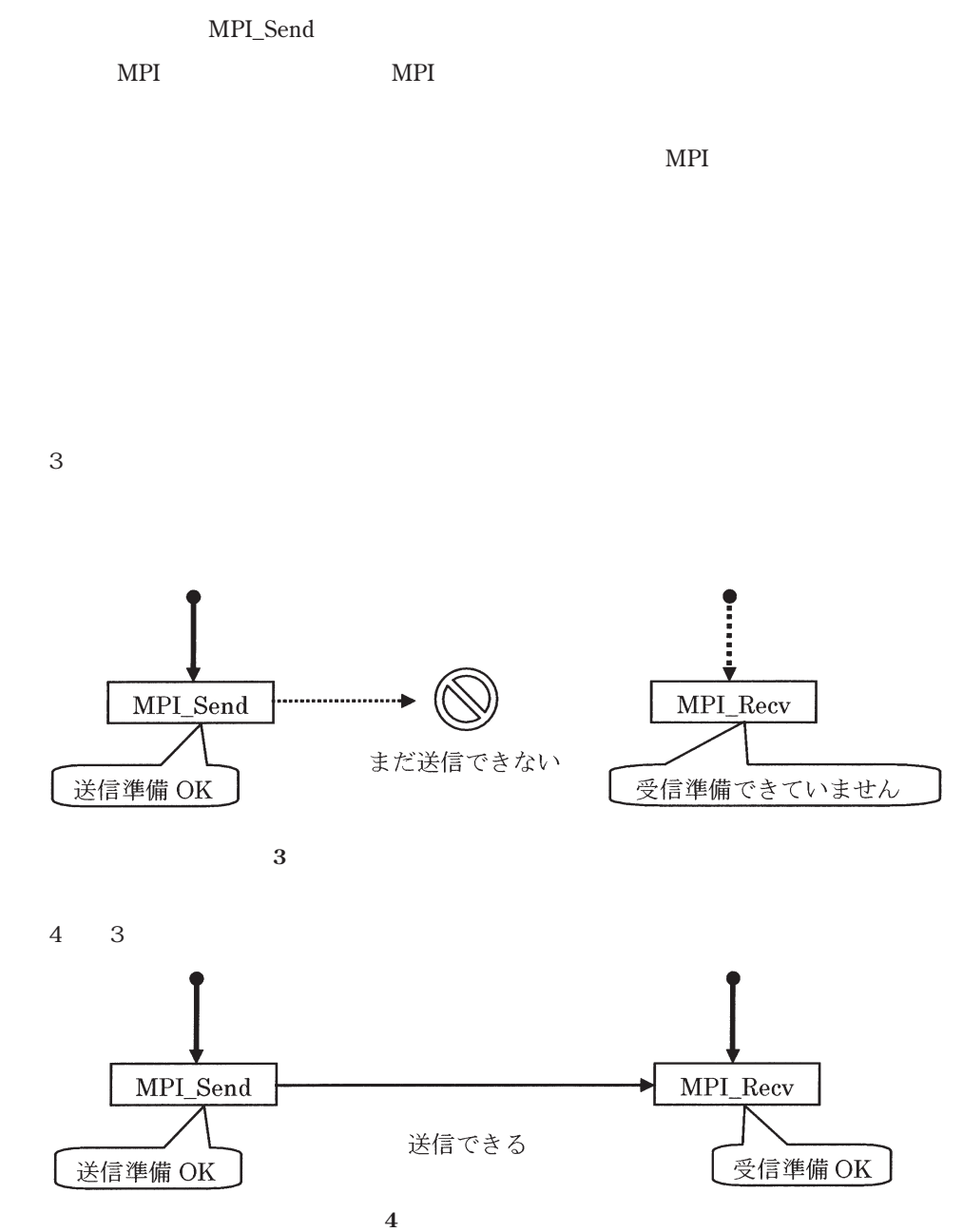

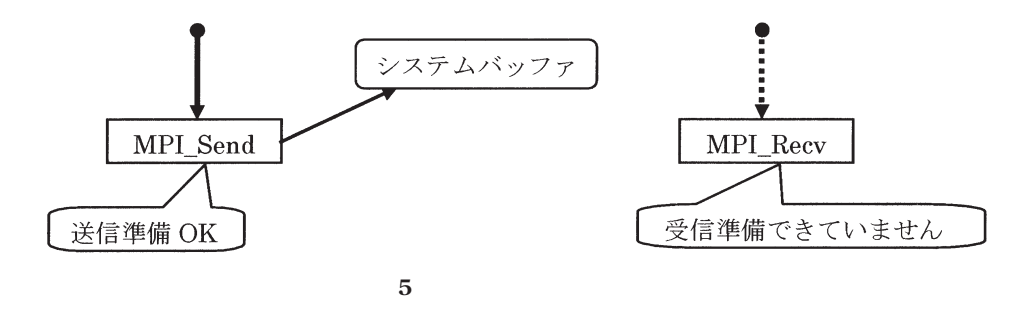

b and the state  $\mathbf{b}$ 

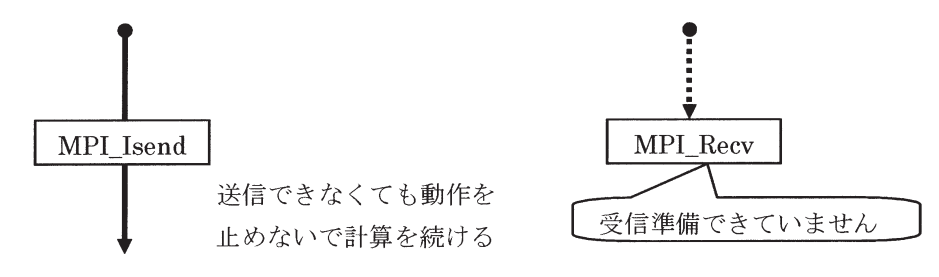

 $\frac{1}{1}$ 

**6** 非同期通信

 $\overline{6}$ 

MPI\_Wait

 $2.1.2$ 

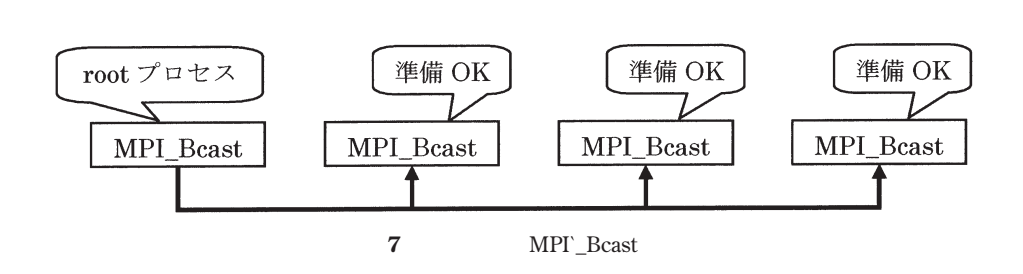

 $\mathbf{u}$ ,  $\mathbf{u}$ ,  $\mathbf{v}$ ,  $\mathbf{v}$ ,

7 MPI\_Bcast root

**2.2 現状のデバッガ**

TotalView[4]

 $MPIGDB[7]$   $dbxR-II[8]$ 

 $\rm TotalView$ 

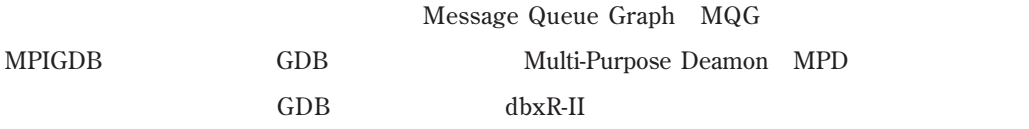

 $GDB$ Vampir[3] XMPI[9] ATEMPT[10]

 $[13]$ 

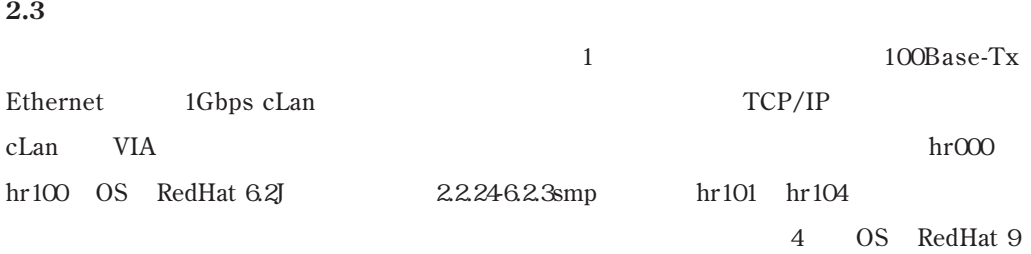

2.4.20–18.9smp

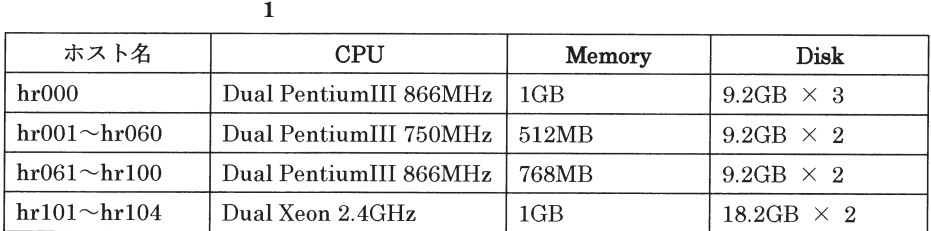

## **2.4 GTK+**

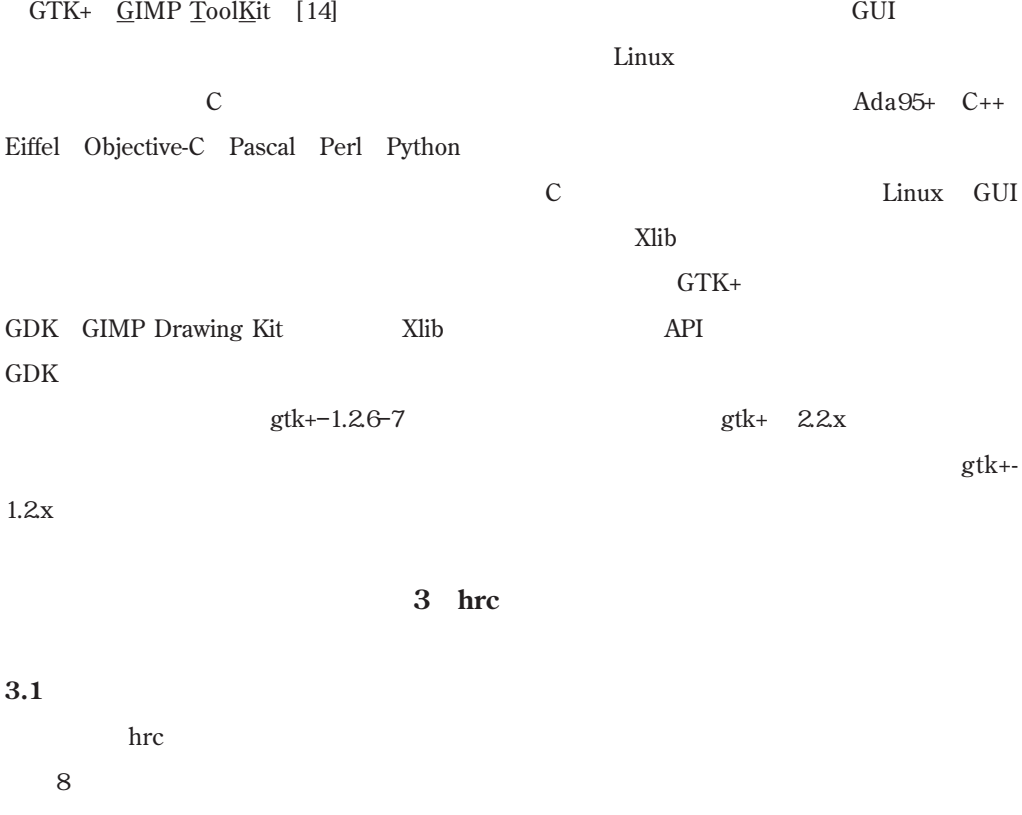

 $\text{tmpi.o}$ 

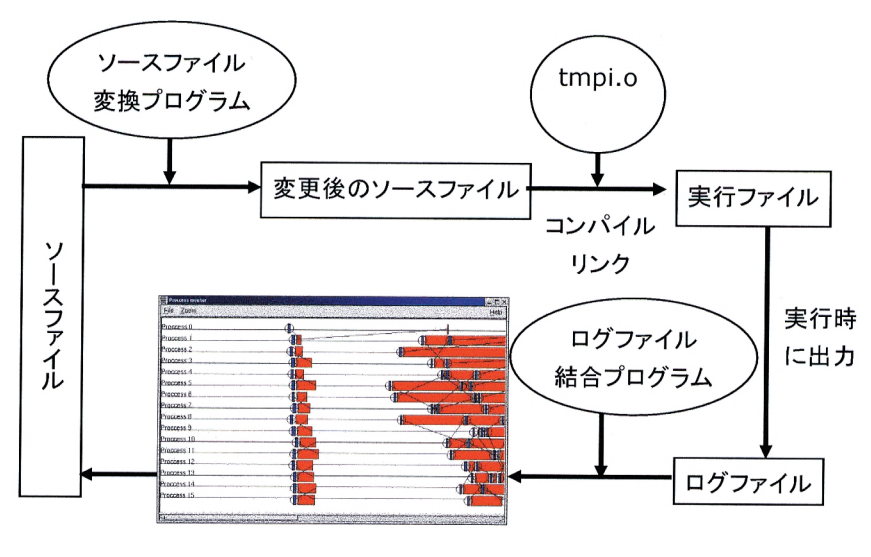

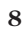

 $3.2$ 

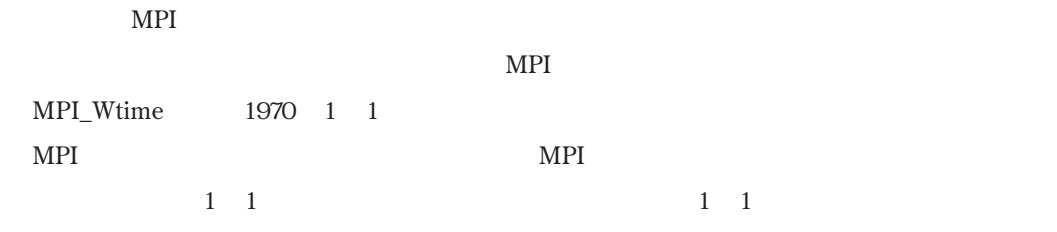

 $\text{MPI}$ 

 $\mathop{\rm hrc}\nolimits$ 

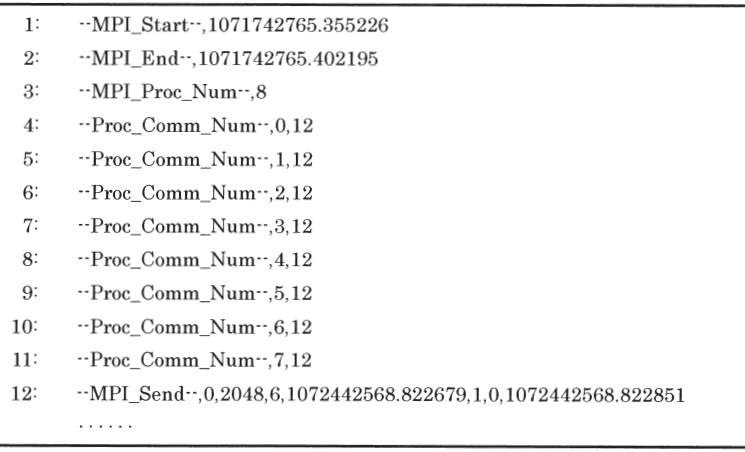

**9**  $\blacksquare$ 

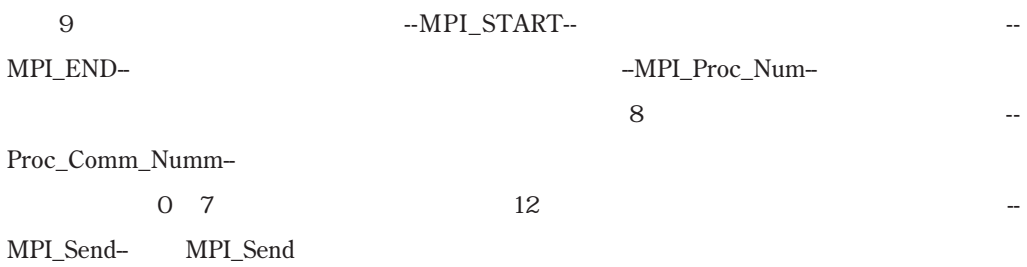

**3.4 transform**  $MPI$  and  $MPI$  and  $MPI$  and  $MPI$  and  $MPI$  $\begin{minipage}{0.9\linewidth} \textbf{MPI} & \textbf{``} \textbf{MPI\_T"} \end{minipage}$ MPI\_Logfile\_Open MPI\_Logfile\_Close MPI\_MPI\_Logfile\_Open " transform before.c after.c" before.c MPI\_Logfile\_Open(my\_rank); MPI\_Send(......); MPI\_TSend(......);  $MPI\_Recv(......);$ MPI\_TRecv(......); 変換プログラム transform MPI\_Logfile\_Close();

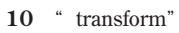

after.c **3.5 MPI\_T**  $MPI_T$  MPI  $MPI$ transform MPI MPI\_T 37.4 MPI\_Wtime  $MPI$  $MPI$ MPI\_Wtime **3.6 preparation**  $10$  $\label{eq:logfile} \begin{minipage}[c]{0.00\linewidth} \begin{tabular}{l} \hbox{logfile} \end{tabular} \end{minipage} \begin{minipage}[c]{0.00\linewidth} \begin{tabular}{l} \hbox{logfile} \end{tabular} \end{minipage} \end{minipage} \begin{minipage}[c]{0.00\linewidth} \begin{tabular}{l} \hbox{logfile} \end{tabular} \end{minipage} \end{minipage} \begin{minipage}[c]{0.00\linewidth} \begin{tabular}{l} \hbox{logfile} \end{tabular} \end{minipage} \end{minipage} \begin{minipage}[c]{0.00\linewidth$ \* preparation sendrecv.log" logfile\*.log sendrecv.log "-MPI\_Start-" "-MPI\_End-" " --MPI\_Start-"  $X$  $3.7$ for  $1 \t1$  $\Gamma$ oot $\Gamma$ クか判れば,rootプロセス以外のランクはrootプロセスに対して何らかの通信をしているので  $11 \quad 1 \quad 1$ 

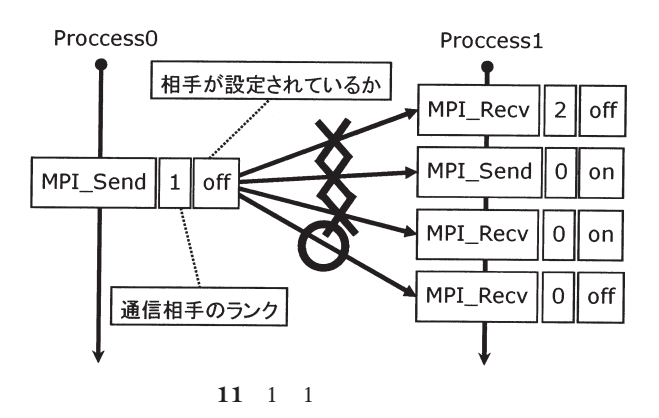

 $3.8$ 

toothermal control to the set of the set of the set of the set of the set of the set of the set of the set of the set of the set of the set of the set of the set of the set of the set of the set of the set of the set of th

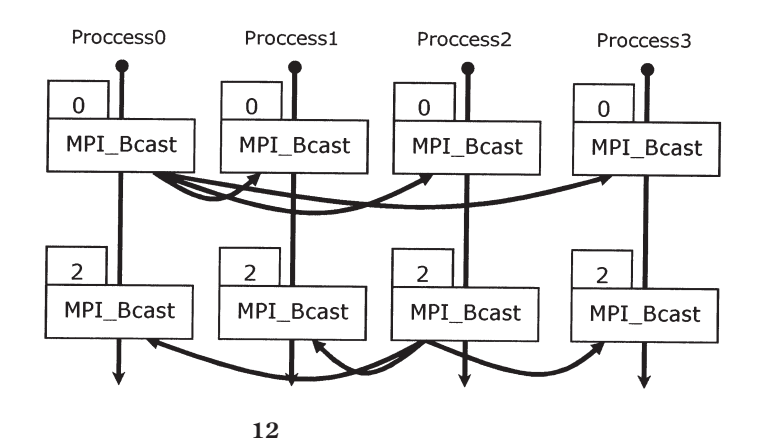

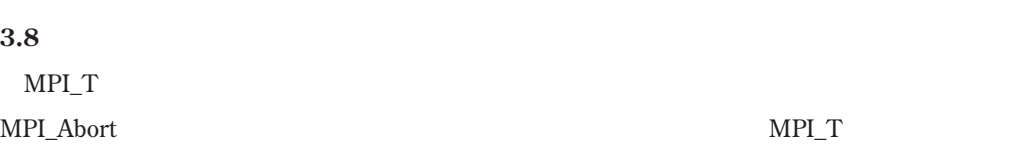

 $13 \t2$ 

MPI\_Abort

"-MPI\_Abort-" MPI\_Abort

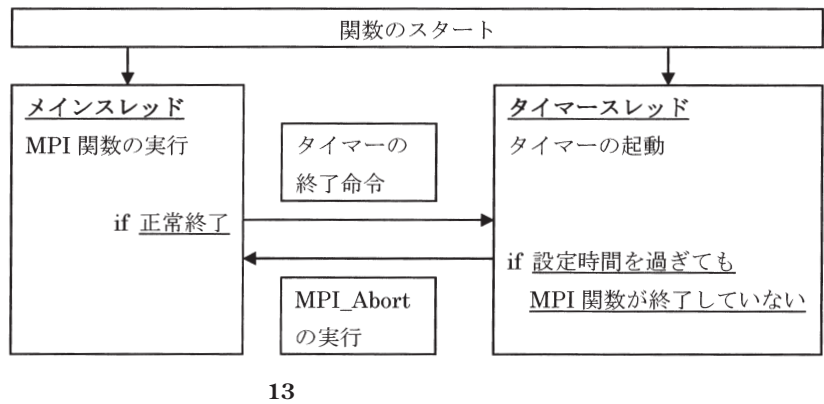

 $\overline{z}$ 

MPI\_ABORT\_SWITCH

 $ABORT$ TIME

**2** タイマースレッド用の環境変数

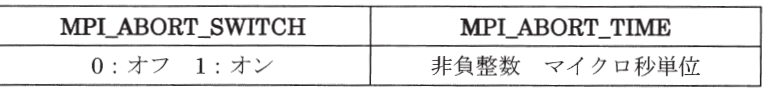

**4 動作概要**

**4.1 使い方**

 $14$ 

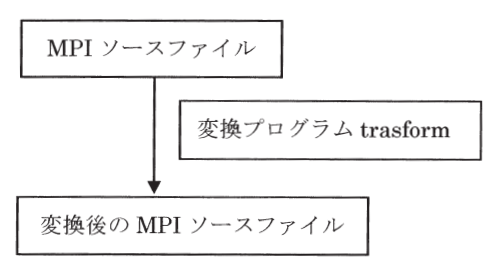

 $MPI$ 

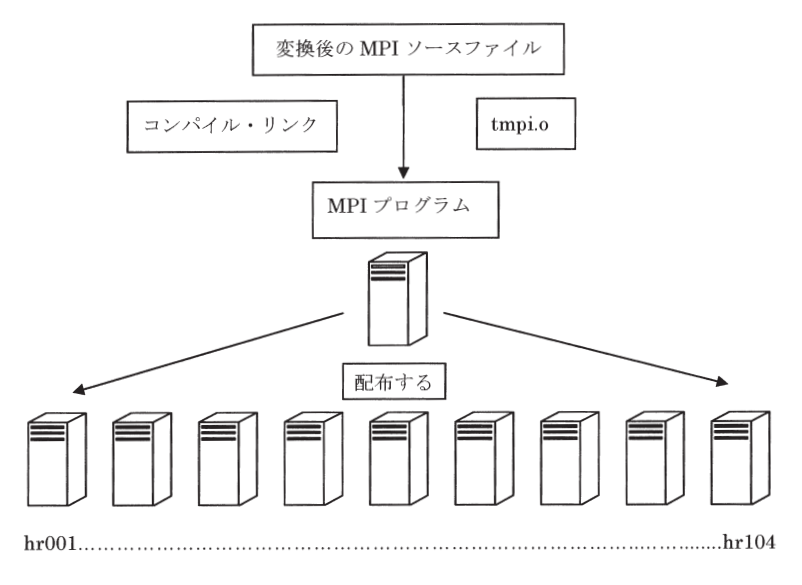

**15** プログラムのコンパイルと配布

hr000 hr000  $\mu$ 

hr000

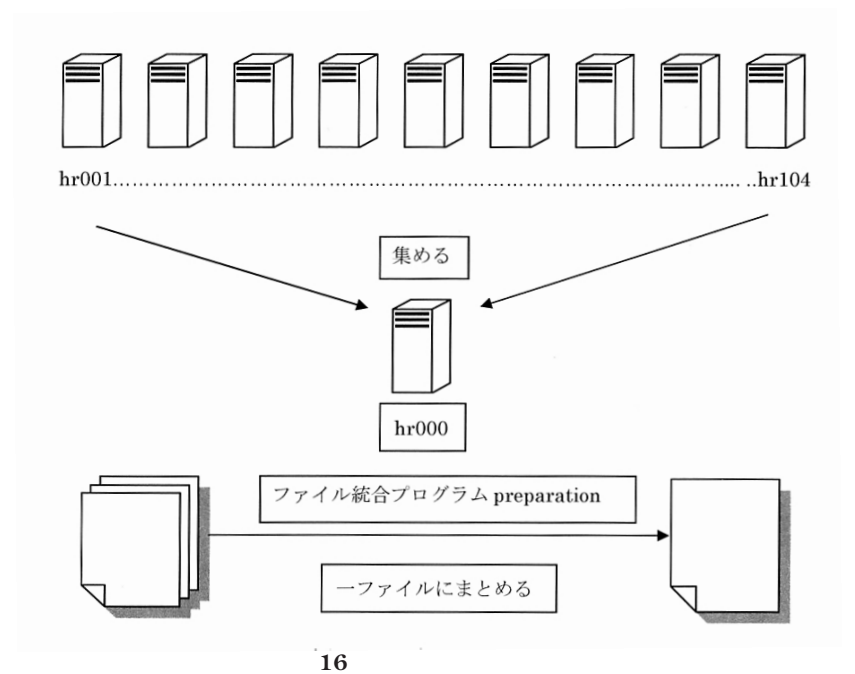

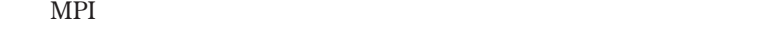

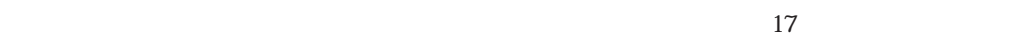

Proccess O Proccess 1...

MPI\_Send

### MPI\_Recv

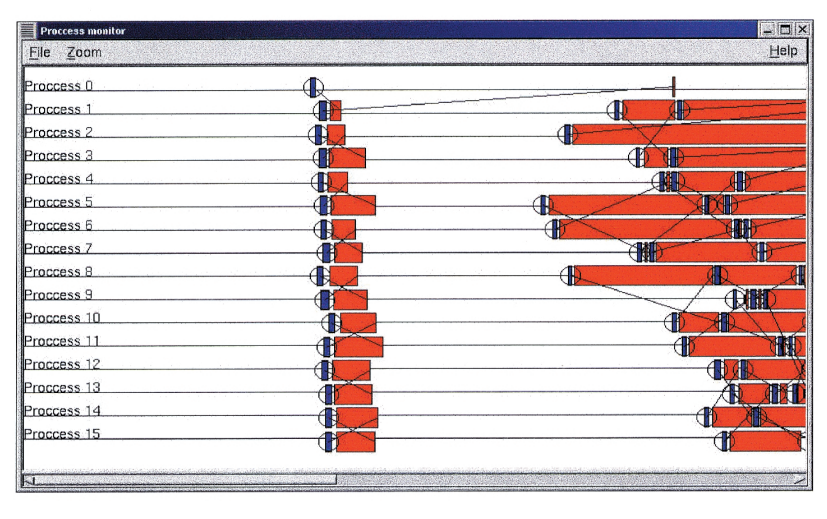

**17** 

NPI\_Recv 18 MPI\_Recv

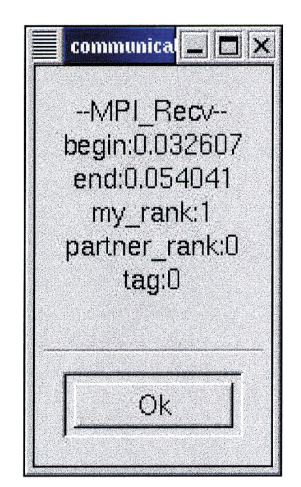

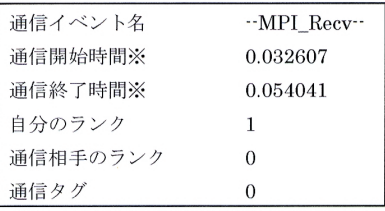

※通信開始・終了時間はプログラムの開始 された時点からの経過時間を表している

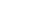

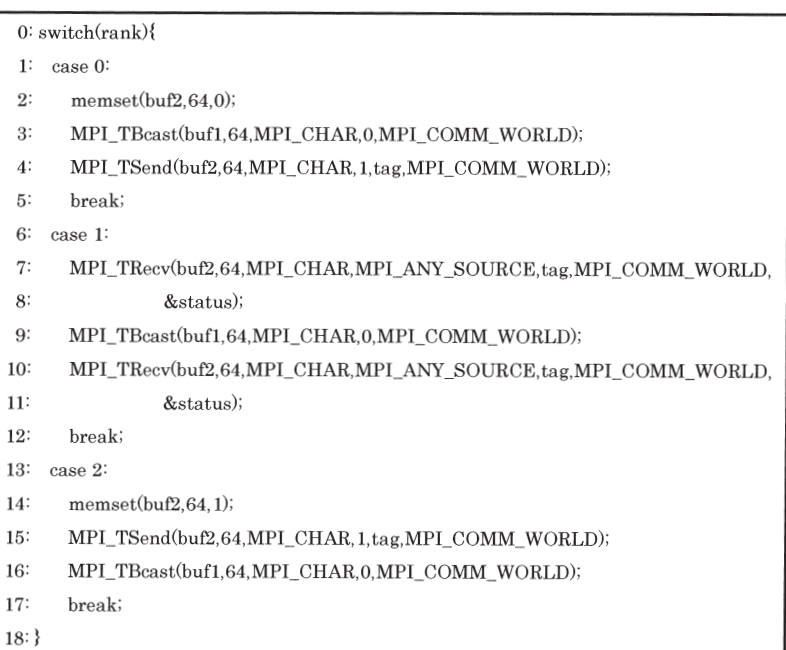

 $\sim$  3

19  $\blacksquare$ 

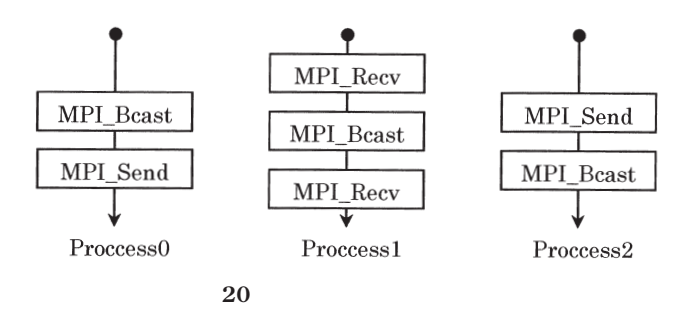

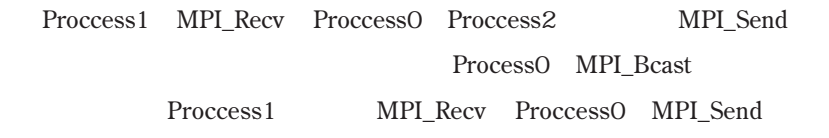

**4.2 例題**

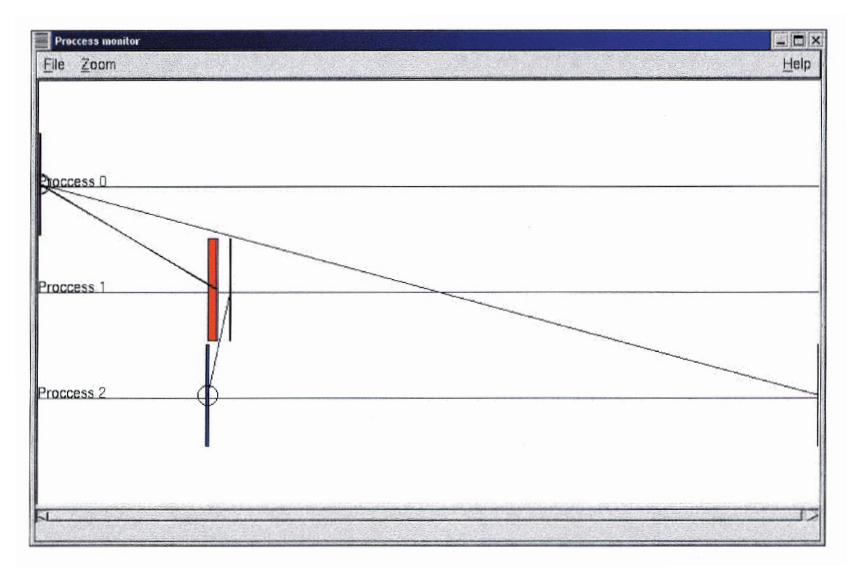

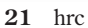

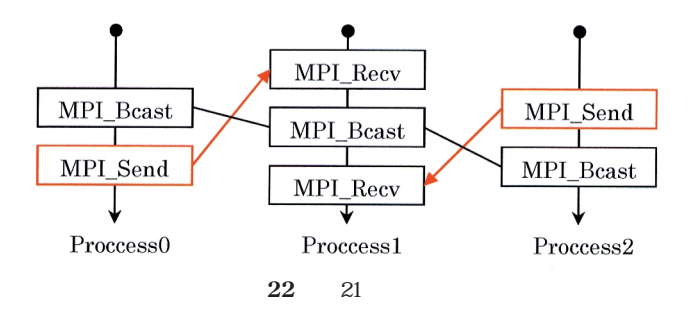

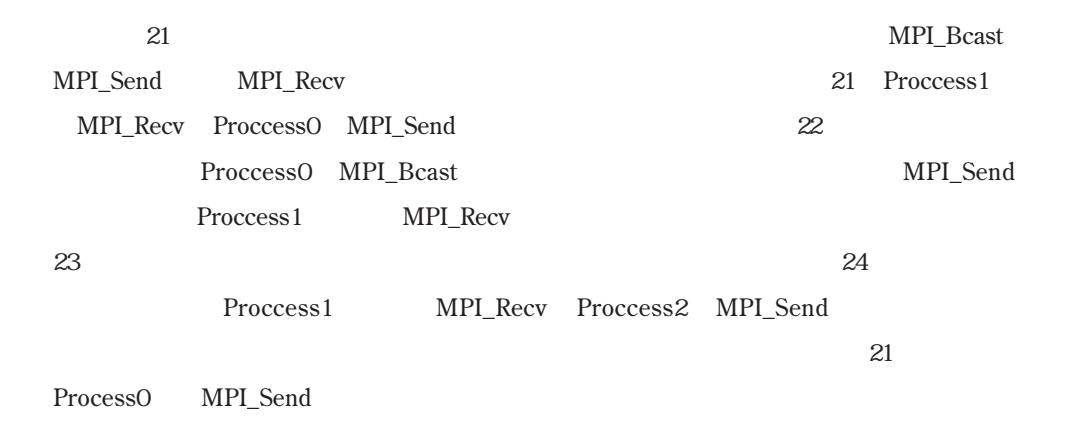

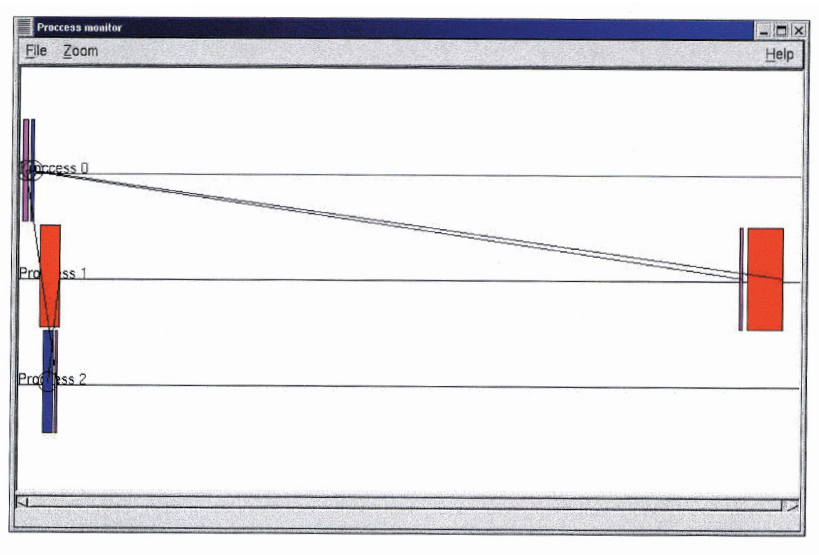

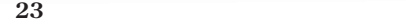

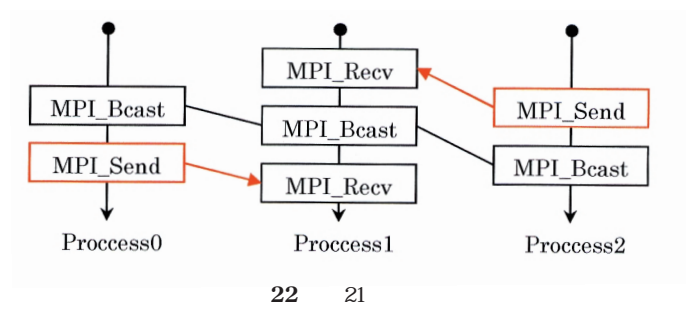

**4.3 オーバーヘッドの測定**

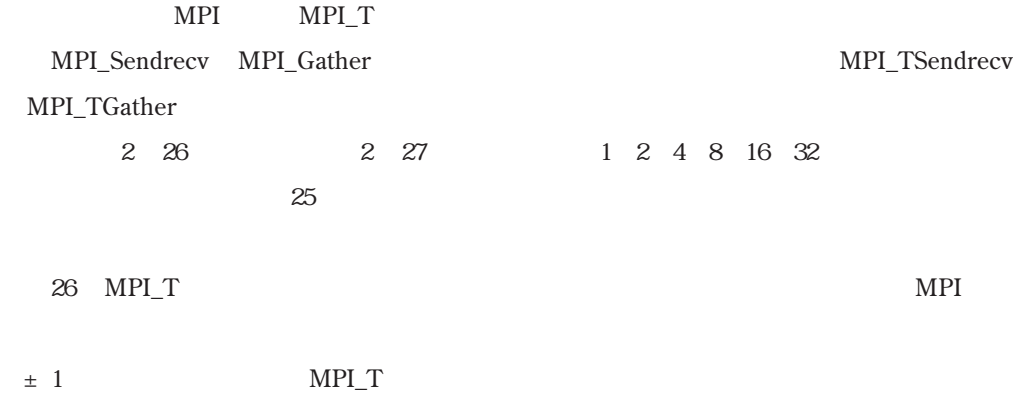

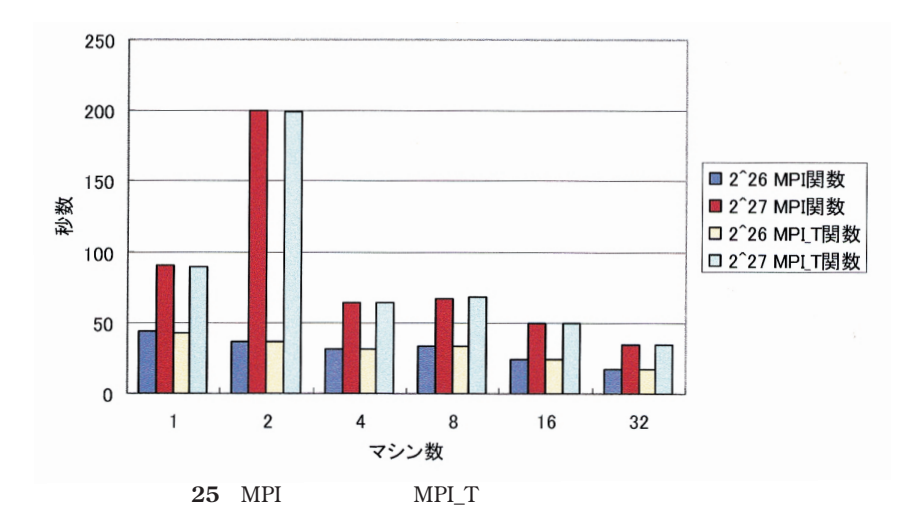

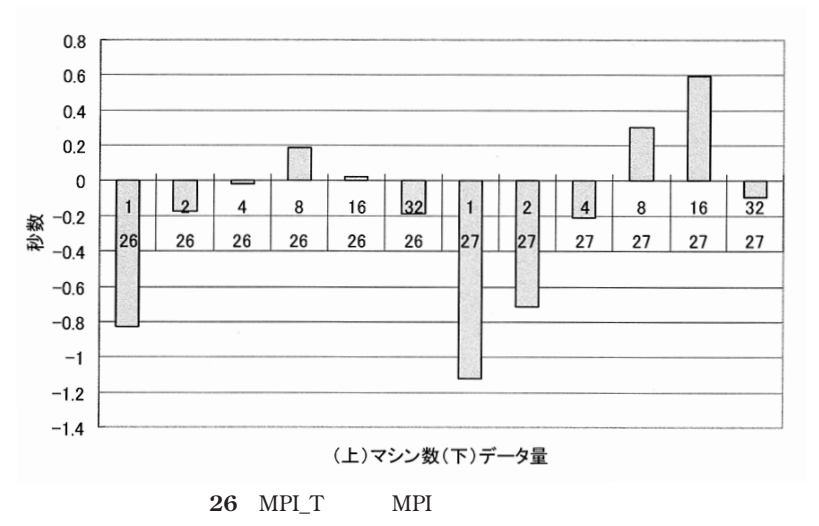

hrc  $\mathbb{R}$ 

MPI\_COMM\_WORLD

 $MPI$  3  $MPI$ 

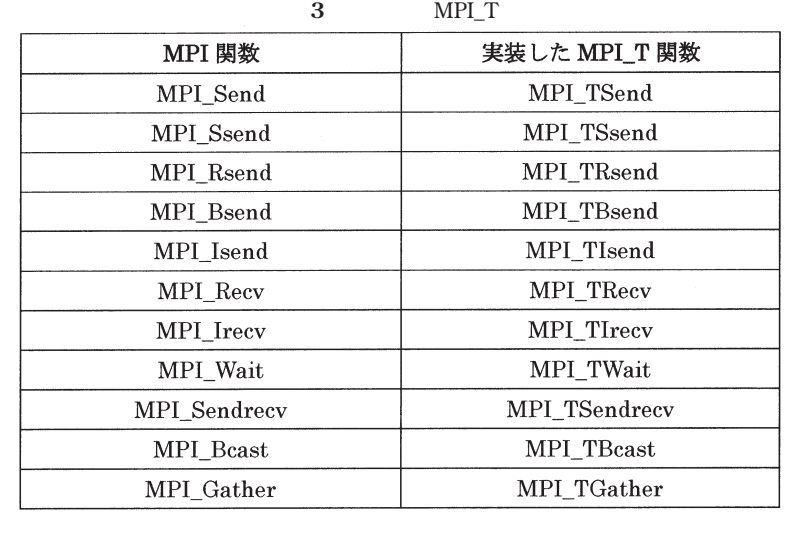

typProccess\_data

 $\frac{1}{1}$ 

MPI MPI\_T

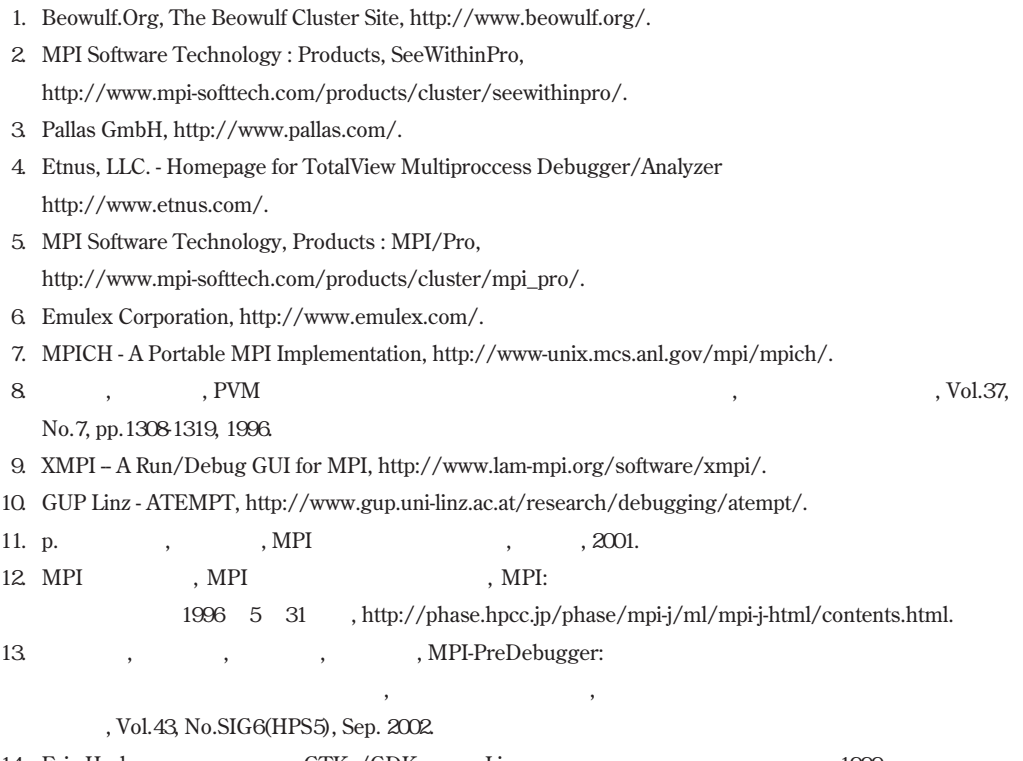

14. Eric Harlow ,  $GTK+ / GDK$  Linux , , 1999.